# **DAFTAR ISI**

#### Halaman

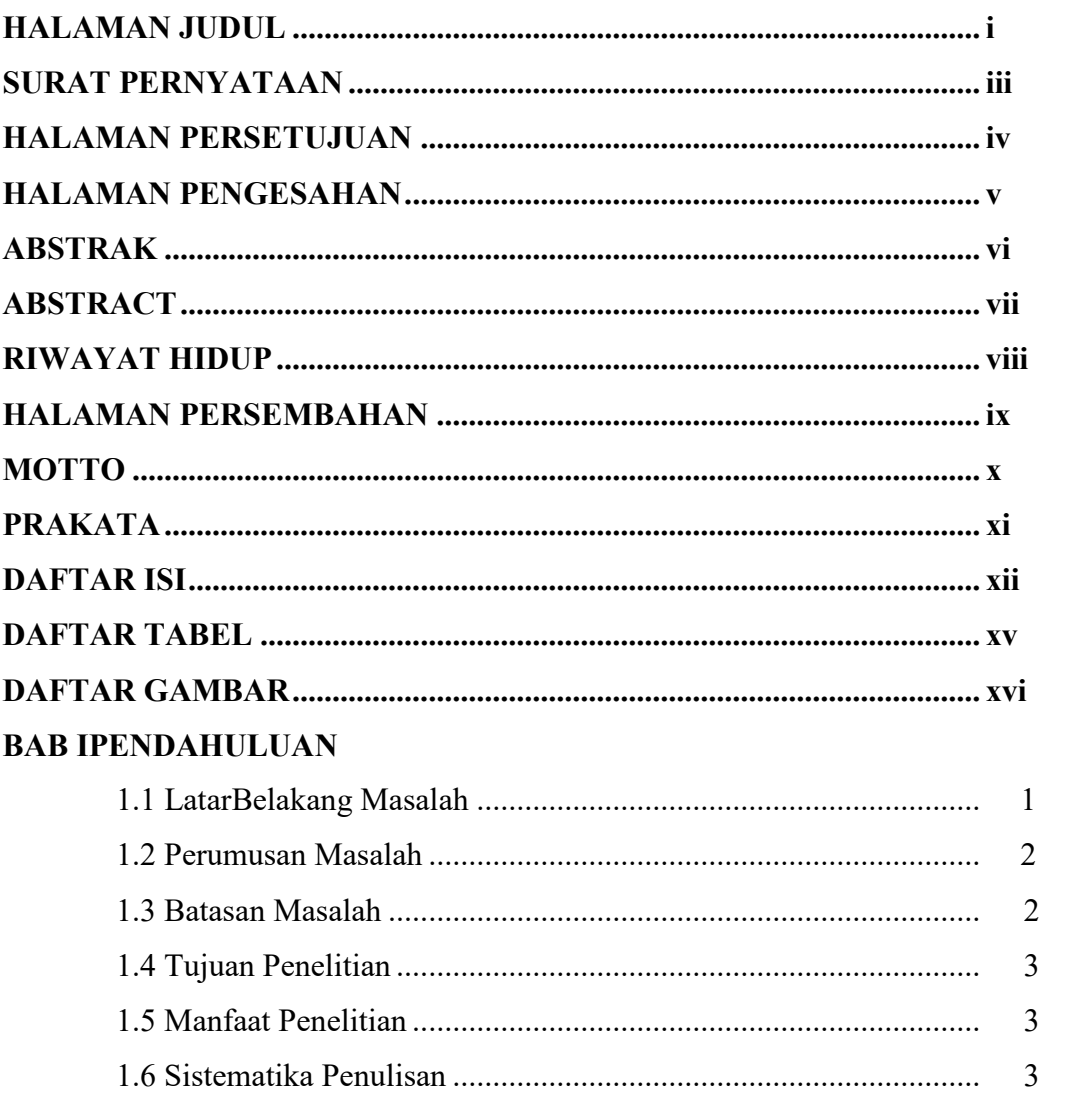

#### **BAB II LANDASAN TEORI**

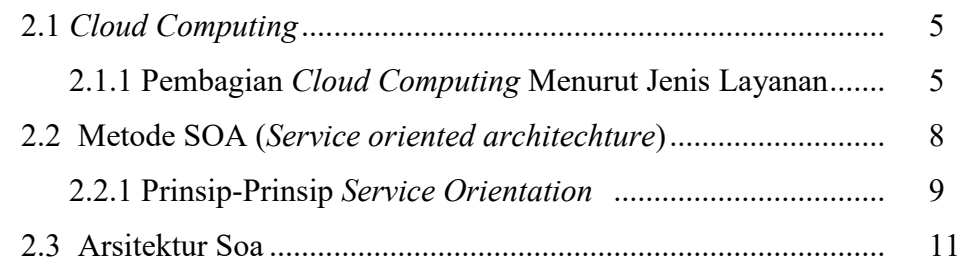

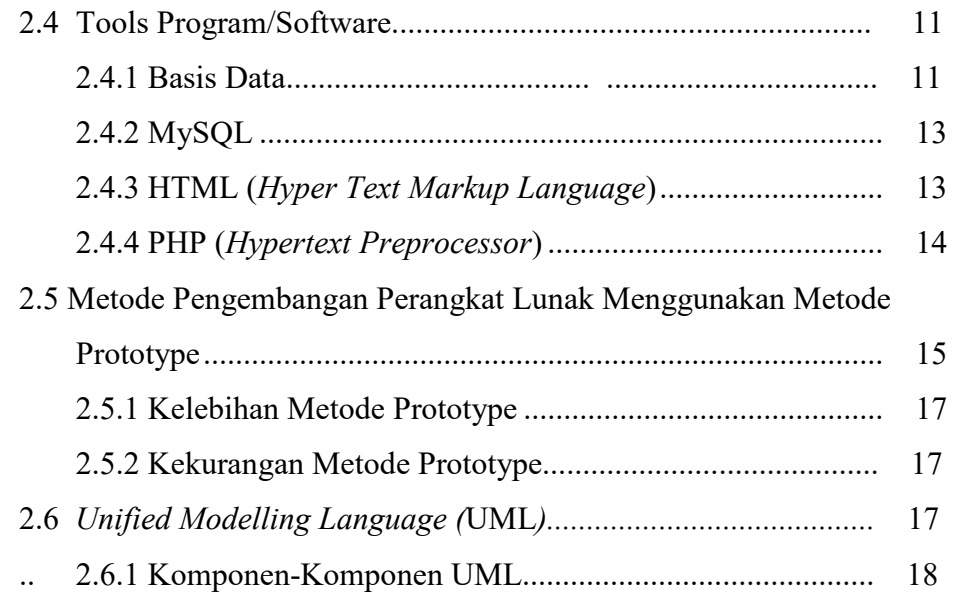

### **BAB III METODE PENELITIAN**

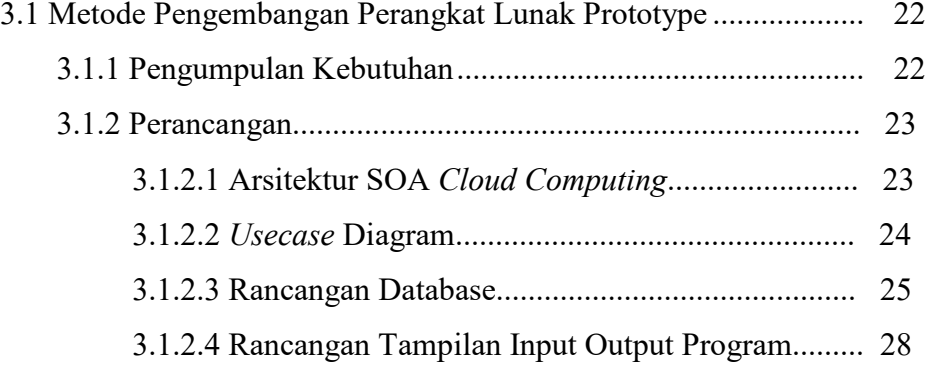

## **BAB IV HASIL PENELITIAN DAN PEMBAHASAN**

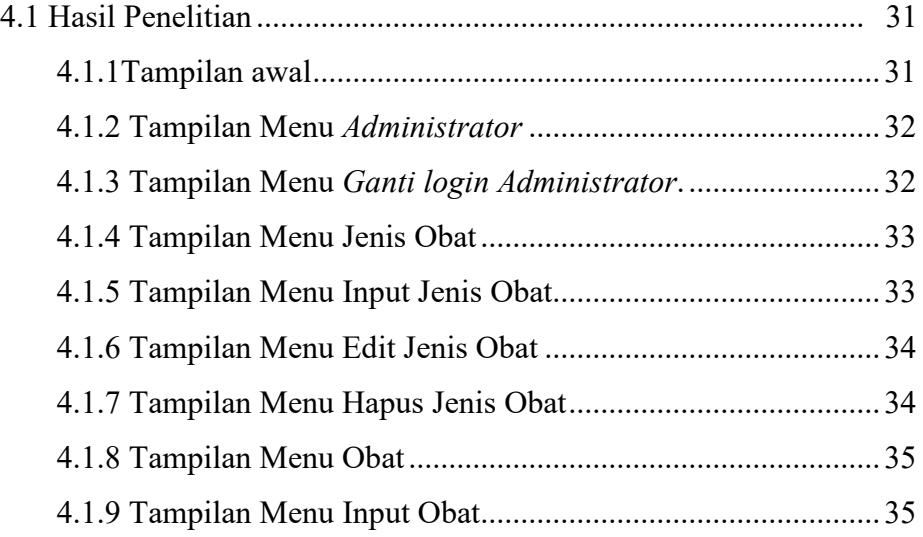

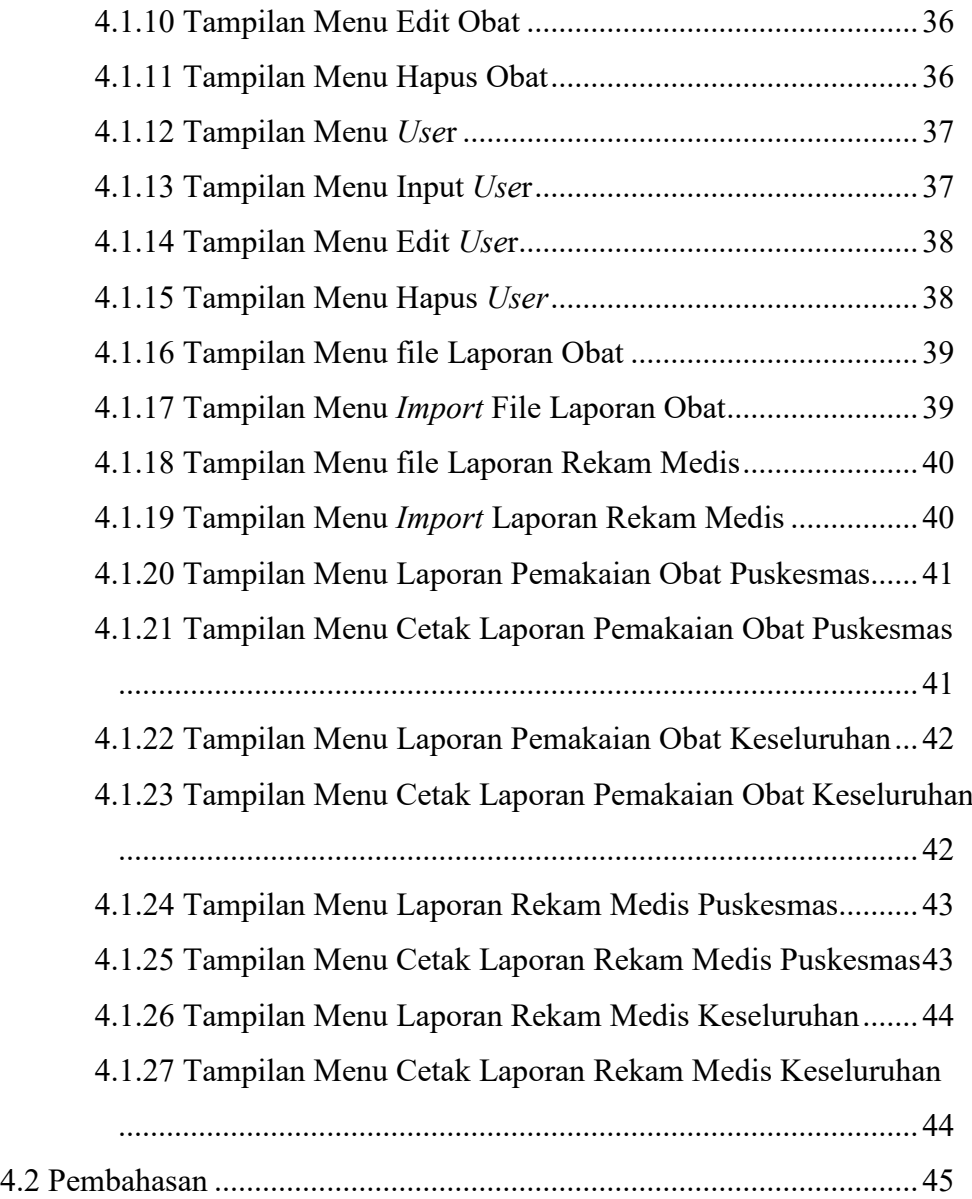

#### **BAB V SIMPULAN DAN SARAN**

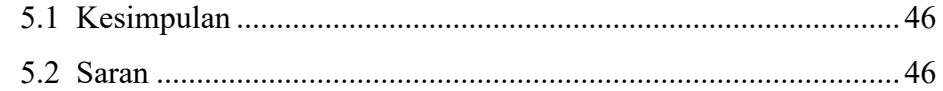

## **DAFTAR PUSTAKA**

## **LAMPIRAN**